# **TEXNIKA FANLARI**

**Xaydarov Sherali Denov tadbirkorlik va pedagogika instituti doktoranti** E-mail: [sh.haydarov@dtpi.uz](mailto:sh.haydarov@dtpi.uz)

*УДК 004.891.3*

## **OB'EKTLARNI TANIB OLISH ALGORITMI YORDAMIDA AVTOMOBIL YO'L BELGILARINI OGOHLANTIRUVCHI MA'LUMOTLAR BAZASINI SHAKLLANTIRISH**

**Kalit so'zlar:**  Yo'l belgilari, CNN modeli, Model, Haydovchiga, avtomobil, OpenCV

**Annotatsiya.** Yo'l belgilarining aniq vaqtida aniqlanishi va tanib olinishi, avtomobil haydovchilari va piyodalar uchun juda muhimdir. Yo'l belgilarini to'g'ridan-to'g'ri tanib olish dasturi orqali haydovchiga kerakli ma'lumotni yetkazib boriladi bunda haydovchi berilgan ma'lumot orqali avtomobil harakatini nazorat qilish imkoniyatiga ega. Yo'l belgilarining turli xil ko'rinishlari mavjud, ba'zi belgilar o'rni bo'yicha yo'nalishni ko'rsatish uchun ko'p tomonlama nuqtalarga ega bo'lishi mumkin, shuningdek, ba'zi belgilar xavfsizlik qoidalari va cheklovlar haqida xabarda qilishi mumkin. Yo'l belgilarini aniqlash va tanib olish muhim amal, chunki yangi avtomabil haydovchisiga yo'l topishda yordam beradi. Biz yaratgan python dasturida yo'l belgilarini aniqlash dasturi orqali bu muomolarni hal qilish imkoniyatiga egamiz. Bu dastur quyidagi modelda ikkilik matritsalarda har bir piksel 8 bitga teng bo'lib shuning uchun ham ularning qiymatlarini 0 va 1 ga aylantirishning o'rniga 0 va 255 gacha qiymatlarga aylantirish mumkin. Shu tartibda, 128x128 piksellik rasmlar ikkilik matritsalarga aylantirilib, ushbu matritslar yuqori darajali ma'lumot olish modellari, masalan, CNN modeli uchun tayyorlanadi.

## **ФОРМИРОВАНИЕ БАЗЫ ДАННЫХ ПРЕДУПРЕЖДЕНИЙ О ДОРОЖНЫХ ЗНАКАХ С ИСПОЛЬЗОВАНИЕМ АЛГОРИТМА РАСПОЗНАВАНИЯ ОБЪЕКТОВ**

**Хайдаров Шерали Докторант Денауского института предпринимательства и педагогики** 

E-mail: [sh.haydarov@dtpi.uz](mailto:sh.haydarov@dtpi.uz)

**Ключевые слова:** Дорожные знаки, Модель CNN, Модель, Водитель, автомобиль, OpenCV **Аннотация.** Своевременное обнаружение и распознавание дорожных знаков очень важно для автомобилистов и пешеходов. Необходимая информация доводится до водителя через программу прямого распознавания дорожных знаков. Существуют различные типы дорожных знаков, некоторые знаки могут иметь несколько точек для указания направления местоположения, а некоторые знаки касаются правил безопасности и ограничений, которые можно сделать в сообщении. Идентификация и распознавание дорожных знаков является важной практикой, поскольку она помогает водителюновичку найти дорогу. Мы можем решить эти проблемы с помощью программы обнаружения дорожных знаков, которую мы создали на python. В этой программе в следующей модели каждый пиксель в двоичной матрице

занимает 8 бит, поэтому вместо преобразования их значений в 0 и 1 их можно преобразовать в значения от 0 до 255. Таким образом изображения размером 128x128 пикселей преобразуются в бинарные матрицы, и эти матрицы подготавливаются для высокоуровневых моделей сбора данных, например, модели CNN.

## **FORMATION OF A DATABASE OF ROAD SIGN WARNINGS USING THE OBJECT RECOGNITION ALGORITHM**

**Xaydarov Sherali Denov Institute of Entrepreneurship and Pedagogy** E-mail: [sh.haydarov@dtpi.uz](mailto:sh.haydarov@dtpi.uz)

**Keywords:**  Traffic signs, CNN model, Model, Driver, car, OpenCV.

**Annotation.** Timely detection and recognition of road signs is very important for motorists and pedestrians. The necessary information is delivered to the driver through the program of direct recognition of road signs. There are different types of road signs, some signs may have multi-directional points to indicate the direction of the location, and some signs are about safety rules and restrictions. can do in the message. Identifying and recognizing road signs is an important practice because it helps the new driver to find the way. We are able to solve these problems through the road sign detection program we created in python. In this program, in the following model, each pixel in the binary matrix is 8 bits, so instead of converting their values to 0 and 1, they can be converted to values between 0 and 255. In this way, 128x128 pixel images are converted into binary matrices, and these matrices are prepared for high-level data acquisition models, for example, the CNN model.

#### **Kirish**

**Mavzuning dolzarbligi.** Avtomobil yo'l belgilarini o'gohlantiruvchi ma'lumotlar bazasini shakllantirishning bir necha qadamli algoritmi mavjud. Bu algoritmlarning asosiy vazifasi avtomobillarni tanib olish, yo'l belgilarini aniqlash va ma'lumotlarni bazaga yozib olishdir. Quyidagi qadamli algoritma bu vazifalarni bajarish uchun bir variant hisoblanadi:

Avtomobillar ustida ob'ektlarni aniqlash, yo'l belgilarini aniqlash, ma'lumotlarni bazaga yozish, ma'lumotlarni yangilash.

Shu algoritma asosida avtomobil yo'l belgilarini o'gohlantiruvchi ma'lumotlar bazasini shakllantirish mumkin. Bu, avtomobillar ustida ob'ektlarni aniqlash, yo'l belgilarini aniqlash va ma'lumotlarni bazaga yozish jarayonlarini o'z ichiga olgan algoritmadir. Barcha qadamlar o'zaro bog'liq va boshqa masalalarga moslashtirish mumkin

**Tadqiqot metodi**. Yo'l belgilarini aniqlash algoritmiga tadqiqot metodi, yo'llar ustida harakat qiluvchi transport vositalarini yoki shaxslarni kuzatishda foydalaniladigan bir qator sensorlarning ma'lumotlaridan foydalanadi [1]. Bu sensorlar ko'p turli xil turlarda bo'lishi mumkin, masalan, GPS, kamera, ultrasensorlar va "yo'l belgilarini aniqlash dasturi" lardan foydalangan holda amalga oshiriladi [2].

Yo'l belgilarini aniqlash uchun foydalaniladigan sensorlarn to'plamini tayyorlash. Bu qadamda, yo'l belgilarining aniqlanishi uchun kerakli kamera va sensorlar tizimi to'plami tanlanadi, va ularga kerakli sozlashlar beriladi [3].

Kamera va sensorlar yordamida ma'lumotlarni to'plash. Bu qadamda, tanlangan kamera va sensorlar yordamida transport vositalari yoki shaxslar tomonidan yo'l ustida kuzatiladigan ma'lumotlar to'plamiga ega bo'lishi lozim. Ma'lumotlar odatda, yo'l belgilarining koordinatalari, transport vositalarining tezligi, o'tish yo'nalishi va boshqa ko'rsatkichlardan iborat bo'ladi[4].

Ma'lumotlarni tahlil qilish. Bu qadamda, to'plangan ma'lumotlar tahlil qilinadi va o'zaro bog'liq bo'lgan ma'lumotlar birlashtiriladi. Bunda, yo'l belgilarining ko'rsatkichlari bilan transport vositalari yoki shaxslarning ko'rsatkichlari taqqoslanadi va yo'l belgilari aniqlanadi[5].

Yo'l belgilarini aniqlash. Bu qadamda, tahlil qilingan ma'lumotlar yordamida yo'l belgilarining koordinatalari aniqlanadi va ularga mos holda ko'rsatkichlar qo'yiladi.

Yo'l belgilari va ko'rsatkichlarni vizualizatsiya qilish. Bu qadamda, aniqlangan yo'l belgilari va ko'rsatkichlar vizualizatsiya qilingan va foydalanuvchiga ko'rsatiladi.

Tadqiqot metodi yordamida aniqlangan yo'l belgilari va ko'rsatkichlar xatoliklarga to'g'ri kelishi va yo'l aniqlashning aniqligi ko'payishi mumkin. Ushbu metoddan foydalanish, avtomobil, harakatining qatnovini tartibga solishga imkon yaratdi[7].

#### **Asosiy qism**

**Tadqiqot natija**. Yo'l belgilarini tanib olish tizimi haydovchining texnik transport vositasini va yo'lni doimiy ravishda kuzatib turadigan dastur tizimini yaratish haydovchini yo'l harakati qoidalarini hamda yo'l belgilarini tushunib ularga rioya qilish haydovchiga yo'lda bo'adigan har qanday xavfli bo'lgan qarorlar to'g'risida o'z vaqtida xabar berish, yo'l harakati holatlarini oldini olishga yordam beradi[1]. Yo'l belgilarini aniqlash va tanib olish yo'l harakati qoidalari va tartibga solish bo'yicha xabardorlik, piyodalarning xabardorligi va boshqalar uchun keng qo'llaniladi. Boshqa tomondan, yo'l belgilarini aniqlash va tanib ma'lumotlar bazasiga kiritib borish orali haydovchi o'zi yo'l qo'yadigan xatolarini ko'rish va bu xatolarga rioya qilishga imkon yaratadi[2].

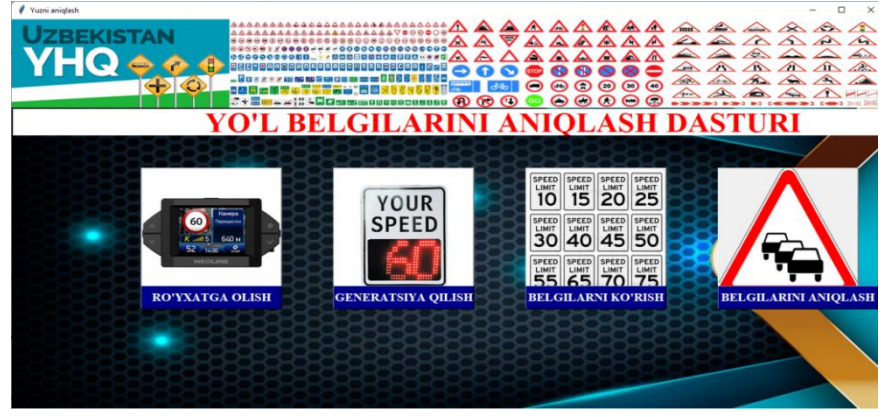

*1-rasm. Dasturing umumiy interfeysi.*

Quyida 1-rasmda keltirilgan dasturda yo'l belgilarini nazorat qiluvchi dasturning umumiy interfeysi quyidagicha bo'lib ular quyidagilarni o'z ichiga oladi.

- ❖ Ro'yxatga olish haydovchilarni o'rnatigan dasturga bazasiga kiritiladi bunda ro'yxatdan o'tgan haydovchiga quyidagilar imkonini yaratadi:
	- 1- Yo'ldagi belgilarni generatsiya qilib har bir belgini bazaga tushurib borish
	- 2- Yo'l belgilarga mos tezligini solishtirib borish orqali avtomobil tezligini nazoratga olish
	- 3- YHQga rioya qilinmagan har bir yo'lbelgidagi jarimalari bilan bazaga ko'rsatib boorish

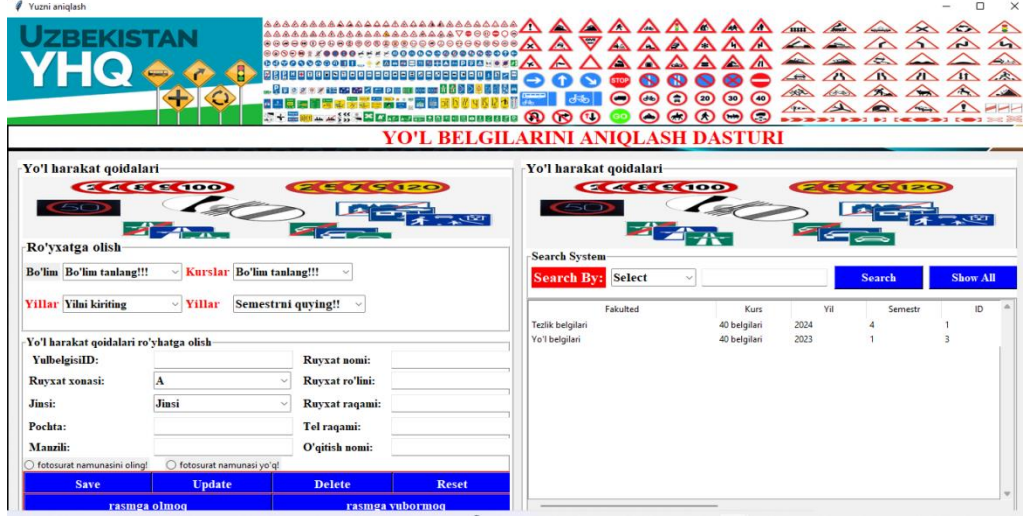

*2-rasm. Ma'lumotlar bazi interfeysi.*

❖ Generatsiya qilish(3-rasm) – yo'l belgilarini ma'lumotlar bazasiga olingan fotolarni identifikatsiya qilinadi va bu identifikatsiya qilingan fotolar malumotlar bazsiga yuboriladi, yuborilgan fotolar ish holatida bo'ladi. Har bir yangi belgi kiritilganida generatsiya qilish talab qilindadi, generatsiya qilinmagan fotolar ma'lumotlat bazasiga yuborilmaydi.

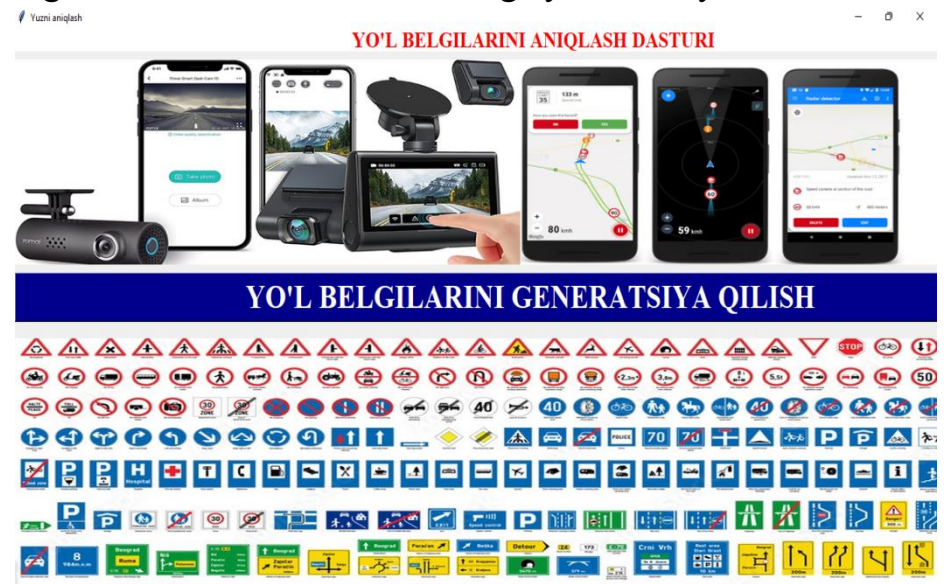

*3-rasm. Generatsiya qilish interfeysi.*

❖ Belgilarni ko'rish - bazaga joylashtirilgan rasmlarni umumiy ko'rish va ko'rilgan rasmlarni tahrirlash imkoniyatini berishdan iborat

Belgilarni aniqlash (4-rasm) - Yo'lda uchrashish kerak bo'lgan barcha yo'l belgilarini ogohlantirishining ahamiyati juda muhum. Yo'l belgilarini aniqlash va tasniflash dasturini ishlab chiqishning asosiy maqsadi haydovchilar duch keladigan yo'l belgilarini to'g'ri aniqlashdan iborat bo'ladi[3]. Keyinchalik bu ma'lumot yangilanish va qayta ishlash uchun markaziy ma'lumotlar bazasiga saqalanib boriladi.Ushbu yo'l belgilarini aniqlash dasturi xar hil yo'llar bilan yo'l belgilarini aniqlash bir qancha sabablarga ko'ra qiyinchiliklarga ega: asosan avtomobilning tezligi va yorug'lik sharoitlari, avtomobil o'tish vaqtida aniqlashni sekinroq yoki kamroq aniqlash mumkin va shuningdek, har bir tasvirni olish va qayta ishlash tezligi apparat va shu maqsadda ishlab chiqilgan algoritmlar tomonidan berilgan murakkablik darajasiga bog'liq.

Haydovchiga yo'l belgilari bo'yicha muntazam ravishda ogohlantirish zarurati, asosan, haydovchilarga yo'l harakati qoidalari va belgilarini hurmat qilishlariga yordam berishning asosiy vazifasidir. Haydovchining xabardorligini oshirishga va uning avtomobilidagi vazifalarni avtomatlashtirishga yordam beradigan texnologiyalardir[4].

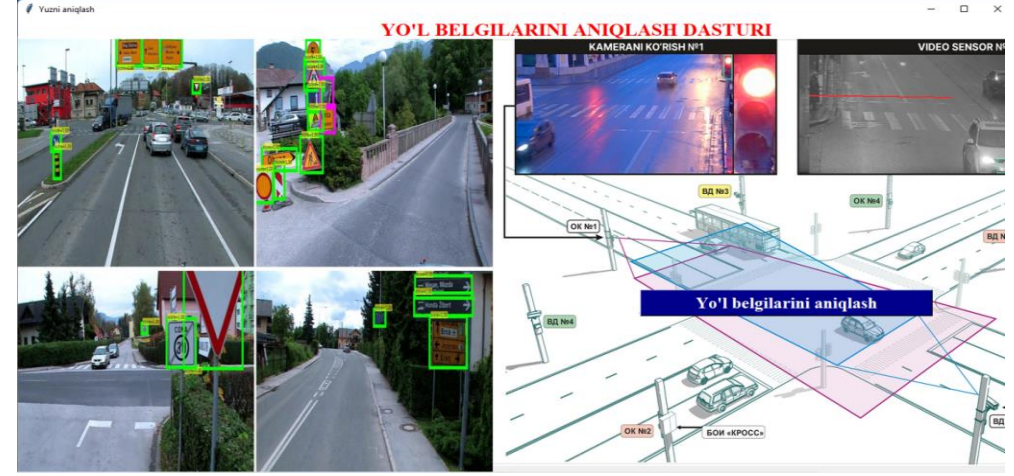

*4- rasm. Yo'l belgilarni aniqlash interfeysi.*

 Ushbu murakkab va juda zamonaviy avtomobil xavfsizligi tizimlari avtomobilsozlik va IT-sanoatlaridan keng foydalanilsa haydovchi, yo'lovchi, hamda yo'ldagi harakatlanayotgan piodalarning hayotini saqlab qolish imkoniyatini beradi[5].

**TADBIRKORLIK VA PEDAGOGIKA. ILMIY-USLUBIY JURNAL. ISSN: 2181-2659. [1/2023].**

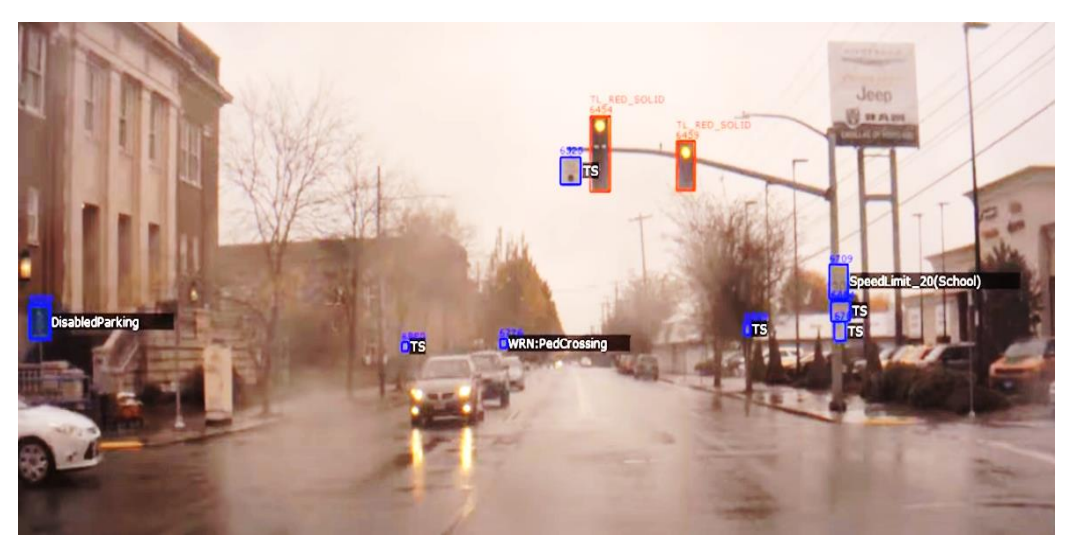

*5-rasm. Dastur obektining ishlash jarayoni.*

128x128 piksellik rasmlarni ikkilik matritsalarga aylantirishning asosiy maqsadi, rasmlarning piksellerining intensivligi (o'q atrofida 0 dan 255 gacha qiymatlarda bo'lgan sonlar)ga qarab ularni raqamli qiymatlarga (0 yoki 1) aylantirishdir. Bu, rasmlarning kompyuterlar tomonidan o'qilishi vaqti osonlashtiriladi va shunchaki ularni kiritish uchun tayyor qiladi.

Matritsa, ikkilik matrits (binary matrix) deb ham ataladi va unda faqat 0 va 1 sonlari ishlatiladi. Bunday matritsalarga aylantirish jarayoni, har bir rasmni 128 x 128 pikselga bo'lib, har bir pikselga (yo'nalishga) mos keladigan qiymatning 0 yoki 1 ga aylantirilishi bilan amalga oshiriladi. Bunda, misol uchun, agar bir pikselning intensivligi 100 dan yuqori bo'lsa, uning qiymati 1 ga aylantiriladi, aks holda 0 ga aylantiriladi. Shuningdek, ikkilik matritsalarda har bir piksel 8 bitga teng keladi, shuning uchun ham ularning qiymatlarini 0 va 1 ga aylantirishning o'rniga 0 va 255 gacha qiymatlarga aylantirish mumkin. Shu tartibda, 128x128 piksellik rasmlar ikkilik matritsalarga aylantirilib, ushbu matritslar yuqori darajali ma'lumot olish modellari, masalan, CNN modeli uchun tayyorlanadi[6].

Yo'l belgilarni tanib olish dasturi va algoritmi kompyuterda ko'rish sohasida qo'llaniladigan texnologiyalar majmuasidir. Ushbu texnologiyalar tasvirni qayta ishlash, sun'iy intellekt, mashinani o'rganish va chuqur o'rganish kabi sohalarni birlashtirib, muayyan ob'ektlar, yuzlar yoki boshqa tasvir xususiyatlarini aniqlash uchun ishlatiladi. Ushbu texnologiyalarni amalga oshirish uchun bir qator algoritmlardan foydalaniladi. Masalan, "Konvolyutsion neyron tarmog'i" (CNN) algoritmi ma'lum xususiyatlarni tanib olish uchun ishlatiladi. "Haar Cascade Classifier" algoritmi yuzni aniqlash kabi ilovalarda tez-tez ishlatiladi.Yo'l belgilarini aniqlash dasturiga bir nechta misollar:

➢ Tesseract OCR: Bu Google tomonidan ishlab chiqilgan optik belgilarni aniqlash (OCR) dvigatelidir. Tesseract turli tillardagi hujjatlarni taniy oladi va matnli fayllar yoki tuzilgan ma'lumotlarni chiqish sifatida taqdim etadi.

➢ OpenCV: Bu ochiq manbali tasvirni manipulyatsiya qilish kutubxonasi va Python, C++ va Java kabi tillarda foydalanish mumkin. OpenCV ob'ektni aniqlash, yuzni aniqlash, harakatni aniqlash va boshqa ko'plab tasvirlarni qayta ishlash funktsiyalarini ta'minlaydi.

➢ YOLO (Siz faqat bir marta qaraysiz): Bu ob'ektni tez aniqlash algoritmi va real vaqtda ob'ektlarni aniqlay oladi. YOLO og'ir chuqur o'rganish algoritmlaridan foydalanadi va CPU va GPU'larda ishlashi mumkin.

Yo'l belgilarini tanib olish uchun ishlatiladigan algoritm odatda konvolyutsion neyron tarmoq (CNN) algoritmidir. Quyida umumiy yo'l xaritasi keltirilgan:

Ma'lumotlar yig'ish: yo'l hujjatlari bilan tasvirlarni to'plash va etiketlash. Ma'lumotlarni oldindan qayta ishlash: ma'lumotlar hajmini tahrirlash va ranglar shkalasini normallashtirish kabi operatsiyalar bajariladi.

Ma'lumotlarni taqsimlash: Ma'lumotlar o'quv va sinov ma'lumotlariga bo'linadi [7].

Chuqur o'rganish modeli dizayni: CNN modeli ishlab chiqilgan va o'qitilgan. CNN odatda bir nechta konvolyutsiya qatlamlaridan, birlashtiruvchi qatlamlardan va to'liq bog'langan qatlamlardan iborat.

Modelli trening: Model trening ma'lumotlaridan foydalangan holda o'qitiladi.

Model sinovi: Model test ma'lumotlari yordamida sinovdan o'tkaziladi. Modelning aniqligi o'lchanadi.

Modelni sozlash: Agar modelning ishlashi yomon bo'lsa, giperparametrlar (masalan, o'rganish tezligi, davrlar soni va boshqalar) o'rnatiladi.

Natijalarni talqin qilish: Modelning aniqligi va noto'g'ri tasniflash tezligi baholanadi. Agar kerak bo'lsa, qo'shimcha ma'lumotlarni yig'ish va o'qitish amalga oshiriladi. Ushbu bosqichlardan so'ng yo'l hujjatini aniqlash modeli muvaffaqiyatli ishlab chiqildi.

Yo'l belgilarini tanib olish tizimida birinchi marta bitta kirish tasviridan bir nechta xususiyatlarni chiqarib olish uchun mustahkam maxsus xususiyatlarni chiqarish usuli joriy etildi[8]. Ushbu mustahkam maxsus xususiyatlarni ajratib olish jarayonlari o'lchovdan mustaqil usulga asoslangan va yo'l belgilari uchun 278 xususiyatga ega. Dastlab, 128 dan 128 pikselgacha bo'lgan ikkilik rasm 128 dan 128 gacha bo'lgan ikkilik matritsaga aylantiriladi. Jami piksel qiymati 128 dan 128 gacha = 16384 pikseldir. "A" matritsasi (3) tenglamada ko'rsatilgan 128 dan 128 *gacha bo'lgan* ikkilik matritsani ifodalaydi, bu erda *m* = 128 va *n* = 128.

**TADBIRKORLIK VA PEDAGOGIKA. ILMIY-USLUBIY JURNAL. ISSN: 2181-2659. [1/2023].**

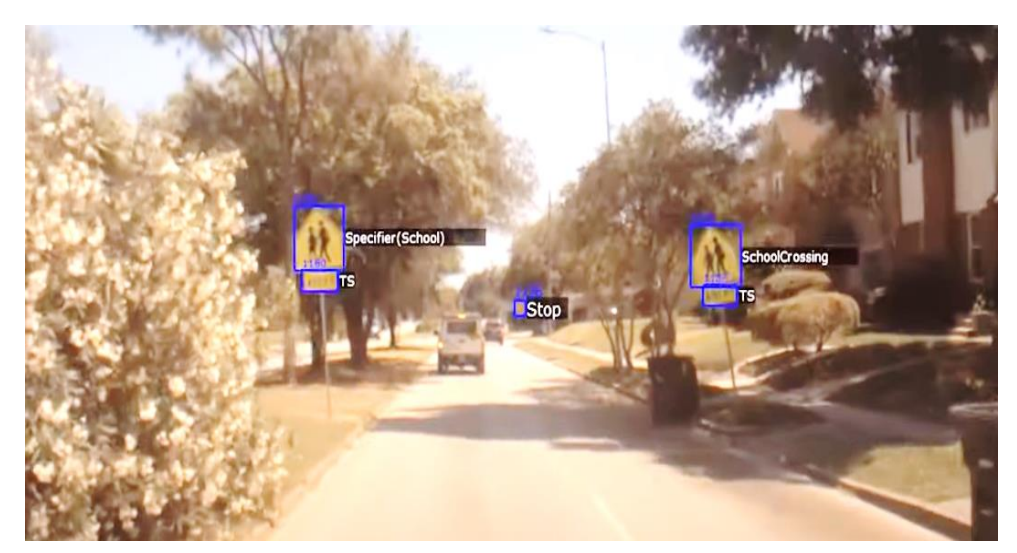

*6-rasm. Dastur ob'ektining ishlash jarayoni.*

$$
A = \begin{bmatrix} a_{11} & a_{12} & \cdots & a_{1n} \\ a_{21} & a_{22} & \cdots & a_{2n} \\ \vdots & \vdots & \ddots & \vdots \\ a_{m1} & a_{m2} & \cdots & a_{mn} \end{bmatrix}
$$
 (1)

Haqiqiy piksellar - bu tenglama (2) yordamida barcha oq piksellarning yig'indisi:

$$
haqiqiy\ piksel = \sum_{m=1}^{128} \sum_{n=1}^{128} A_{mn}
$$
 (2)

Endi, bu asl A matritsa (3) tenglama bo'yicha S = 4-dan-4 *gacha bo'lgan* matritsaga bo'linadi, bu erda 1≤ *m-* 4 va 1≤ *n-* 4 va ko'rsatilgan. Ushbu 4-dan 4 tagacha matritsali piksel qiymati keyingi ishlov berish uchun tizim ma'lumotlar bazasida saqlanishi kerak.

$$
S = \begin{bmatrix} S_{11} & S_{12} & \cdots & S_{1n} \\ S_{21} & S_{22} & \cdots & S_{2n} \\ \vdots & \vdots & \ddots & \vdots \\ S_{m1} & S_{m2} & \cdots & S_{mn} \end{bmatrix}
$$
 (3)

$$
S_{11} = \sum_{m=1}^{32} \sum_{n=1}^{32} A_{mn} \quad S_{12} = \sum_{m=1}^{32} \sum_{n=33}^{64} A_{mn} \quad S_{13} = \sum_{m=1}^{32} \sum_{n=65}^{96} A_{mn} \quad S_{14}
$$

$$
= \sum_{m=33}^{32} \sum_{n=1}^{128} A_{mn}
$$

$$
S_{21} = \sum_{m=33}^{64} \sum_{n=1}^{32} A_{mn} \quad S_{22} = \sum_{m=33}^{64} \sum_{n=33}^{64} A_{mn} \quad S_{23} = \sum_{m=33}^{64} \sum_{n=65}^{96} A_{mn} \quad S_{24}
$$

$$
= \sum_{m=33}^{64} \sum_{n=97}^{128} A_{mn}
$$

$$
S_{31} = \sum_{m=65}^{96} \sum_{n=1}^{32} A_{mn} S_{32} = \sum_{m=65}^{64} \sum_{n=33}^{64} A_{mn} S_{23} = \sum_{m=65}^{64} \sum_{n=65}^{96} A_{mn} S_{24}
$$
  
= 
$$
\sum_{m=97}^{96} \sum_{n=1}^{32} \sum_{m=65}^{32} A_{mn} S_{32} = \sum_{m=97}^{64} \sum_{n=33}^{64} A_{mn} S_{23} = \sum_{m=97}^{64} \sum_{n=65}^{96} A_{mn} S_{24}
$$
  
= 
$$
\sum_{m=97}^{96} \sum_{n=97}^{32} A_{mn}
$$

Maxsus xususiyatlarni chiqarish 128x128 ikkilik matritsani bir nechta submatritsalarga bo'lish orqali amalga oshiriladi. Yo'l belgilari 4-rasmda ko'rsatilgan yuqori, pastki, chap tomoni, o'ng tomoni, yuqori chap tomoni, yuqori o'ng tomoni, pastki chap tomoni, pastki o'ng tomoni, to'rtta ustun tomoni va to'rt qatorli tomoni kabi bir nechta maydonlarga bo'linadi. Keyin xususiyatni ajratib olish algoritmi ushbu sohadagi barcha mavjud oq piksel qiymatlarini hisoblab chiqadi

Masalan, agar rasm foydalanuvchi kiritishini bildirgan bo'lsa, shu rasmning "JPEG" yoki "PNG" formatda saqlanishi mumkin. Shu rasmni bir matritsga aylantirish uchun, matritsning har bir elementining qiymati, mos pikselning rangini ifodalaydi. Bu holatda, har bir pikselning rangini 0 dan 255 gacha bo'lgan o'nlik sonlar bilan ifodalash mumkin. Ya'ni, har bir pikselni 8 bitlik (1 baytlik) o'nlik son bilan ifodalaydi.

Shunday qilib, rasmni matritska aylantirishning asosiy qadamlari quyidagilardir:

1. Rasmni yuklab oling.

2. Rasmni matritsga aylantirish uchun mos piksellarni aniqlang.

3. Har bir pikselni mos qiymatga ega bo'lgan ikkilik (binary) ko'rinishga aylantiring.

4. Matritsni saqlang.

Shu tarzda, 128x128 piksellik bir rasm, 128x128 o'lchamli ikkilik matrits sifatida ifodalash mumkin. Bu tizim, yo'l belgilarini tanib olish va unga rioya qilishga yordam berishga qodir bo'lgan avtomatik kuzatuvchi tizimdir. Bu tizim, haydovchining texnik transport vositasini va yo'lni doimiy ravishda kuzatib turishga yordam beradi. Tizim, yo'l harakati qoidalarini hamda yo'l belgilarini tushunib ularga rioya qilishni o'rgatadi. Bu, haydovchiga yo'l harakatlarini mustahkamaytirish va xavfli yo'lda bo'lgan qarorlarni o'z vaqtida xabar qilishga yordam beradi[9]. Tizim, yo'l harakati holatlarini oldini olishda yordam beradi, shunda haydovchiyo'l harakati holatlariga tezda va samarali javob berishi mumkin. Bunday tizimlar, yo'l harakati nazoratini yanada yaxshilash, trafik yo'qolishini kamaytirish va yo'l xavfsizligini oshirish uchun katta ahamiyatga ega.

#### **Xulosa**

Xulosa qilib aytganda yo'l belgilarini aniqlash algoritmi, biz yaratgan dastur platformalarida o'zgaruvchanlik va muhimlik darajasini yuksaltish uchun amalga oshirilgan bir qator optimallashtirish va optimizatsiya jarayonlarini ham o'z ichiga oladi. Bu jarayonlar, qo'shimcha ma'lumotlar olish, ma'lumotlarni filtirlash, to'plamlash va o'zlashtirish, yo'l belgilari uchun optimallashtirilgan eng mos yo'l variantlarini aniqlash hamda yo'l belgilarini nazortga olish orqali haydovchilarga avtomabilni haydashda qiyinchiliksiz boshqarish imkonini beradi va haydovchining manzilini manziliga sog' salomat yetib kelishiga imkon beradi.

Yo'l belgilarini aniqlash algoritmi, avtomatik mashinlar va robotlar tomonidan ishlatiladigan yurish va navigatsiya jarayonlarida ham keng tarqalgan. Ushbu yaratgan dasturimizning imkoniyati barcha avtomobillarga mini kamera qo'yish orqali o'zining smartfonlariga yuklagan holda foydalanish imkonini beradi. Biz yaratgan dasturimizning haydovchi va piodalarning harakatlanish jarayonida ularga shikast yetmasdan o'z manziliga yetkazishdir.

### **Foydalanilgan adabiyotlar:**

- 1. Odilov, N., & Muxtorov, A. (2022). Avtomobillar harakatini xavfsiz tashkil etishda GPS tizimlaridan foydalanish samaradorligi. Academic research in educational sciences, 3(2), 298-303.
- 2. O'G, M. U. B. B., & O'G'Li, S. A. I. (2022). Avtomobillar xarakat xavfsizligiga faol ta'sir qiluvchi ekspluatatsiyaviy ko 'rsatkichlari. Механика и технология, (Спецвыпуск 2), 123-128.
- 3. Gaffarov, M. (2023). O 'Zbekistonda Transport Oqimini Tartibga Solish. Yo 'L Harakati Xavfsizligini Ta'minlash Va Tirbandlikni Oldini Olish. Евразийский Журнал Технологий И Инноваций, 1(2), 70-74.
- 4. Tursunboyev, F. (2022). Avtomobil Yo'llarda Piyodalar Harakat Havfsizligini Ta'minlashning Zamonaviy Yechimlari. Science And Innovation, 1(A8), 548-559.
- 5. Ziyatovich, M. F., & Islom o'g'li, X. S. (2023). Sun'iy intellekt va uning ta'lim sohasiga alohida murojaat qilgan holda turli sohalardagi qamrovi. Образование наука и инновационные идеи в мире, 16(3), 16-19.
- 6. Мамажанов, Р. Я., & Хайдаров, Ш. И. (2022). РАЗРАБОТКА Платформы Инновационного Подхода При Подготовке Научных Статей На Международном Уровне. Central Asian Journal Of Mathematical Theory And Computer Sciences,
- 7. Мамажанов, Р., & Хайдаров, Ш. (2022). Цифровая Экономика В Повышении Экономики И Влияния Вузов Расположение В Центре. Central Asian Journal Of Mathematical Theory And Computer Sciences, 3(12), 270-275.